## **Method: Simulation**

In the University of Humanities and Economics in Lodz (AHE), Mariusz Olężałek has been using the Simulation method at the Law faculty with his course on Law proceedings which is run with 15 students.

Here are the steps Mariusz takes with the class in applying this method:

1. On the first meeting at the university, Mariusz piuts forward the situation and tasks to be simulated in a real work environment. Students decide if they want to take part and which role he/she takes. In this case Mariusz, being a solicitor, invites students to see how the real court works. Mariusz arranges the educational situation, asking for permission to run the class at the court. (The topic of the simulation depends on the professional background of the teacher and his/her connections).

2. In step 2 together they develop a scenario for a learning experience. At the same time students are gaining knowledge about the rules of the lawsuit proceedings in the courtroom, about the facts or issues in the case that are in dispute.

3. In step 3 students describe possible roles and decide who is taking responsibility for which part. They practice their roles during classes at the university.

4. In step 4 they go to the court and perform the simulation.

5. In step 5, back at the university, they evaluate the simulation, reflecting on what they learned.

Preparing action in a real courtroom: the high school students from the law class will be the audience, gathering information and gaining knowledge.

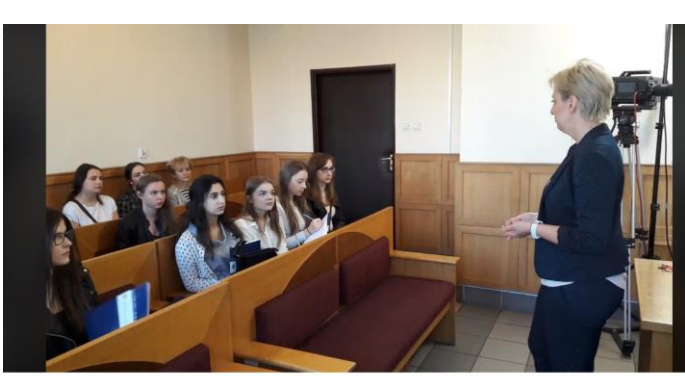

Two students in the role of a parties directly involved in a lawsuit: a prosecutor and a defendant playing their roles in front of the real judges who kindly support the educational situation. Both students really enjoyed the simulation, especially the girl, who insisted on wearing real handcuffs during the scene.

Behind the camera stands a fellow academic recording the proceedings and making a documentary of the simulation.

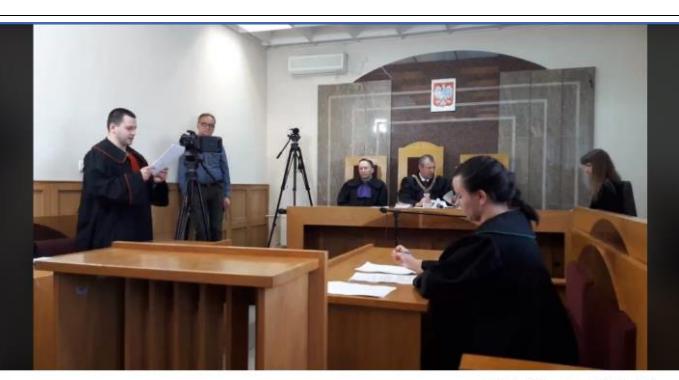